### **Landesbildungszentrum für Blinde Meldebogen für zentrale Abiturprüfungen im Schuljahr**

▪ Medienzentrale ▪

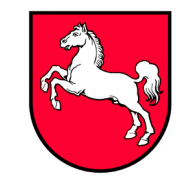

Bleekstraße 22, 30559 Hannover, Tel.: 0511/5247-275, Fax: 0511/5247-339 Bitte als E-Mail-Anhang ausfüllen und an **[t.neumann@lbzb.de](mailto:t.neumann@lbzb.de)** senden.

Anträge auf Nachteilsausgleich sind bis zum **31.12.2023** auf dem Dienstweg an die oberste Schulbehörde zu richten.

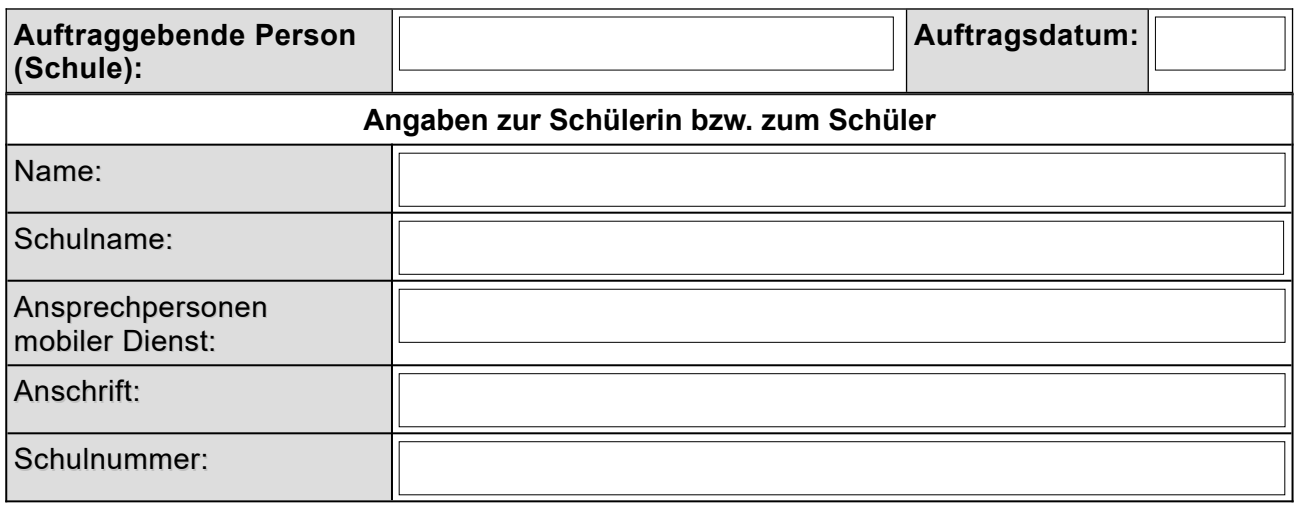

### **1 Adaption der Abiturprüfungen durch die Medienzentrale auf Grund von:**

#### **1.1 Sehbehinderung**

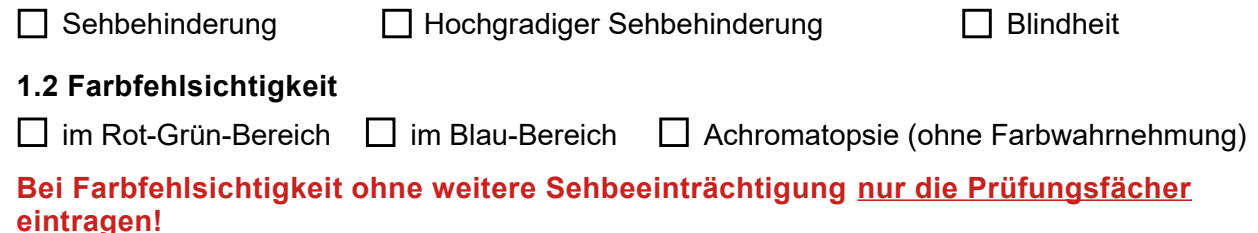

## **2 Prüfungsfächer**

**Bitte die Prüfungsunterlagen möglichst für alle Prüfungsfächer einheitlich adaptieren lassen und dies unter Punkt 4 eintragen. Ist dies nicht möglich, bitte das Feld "Änderungen" für das Prüfungsfach ankreuzen und entsprechende Änderungswünsche unter Punkt 5.1 vermerken.**

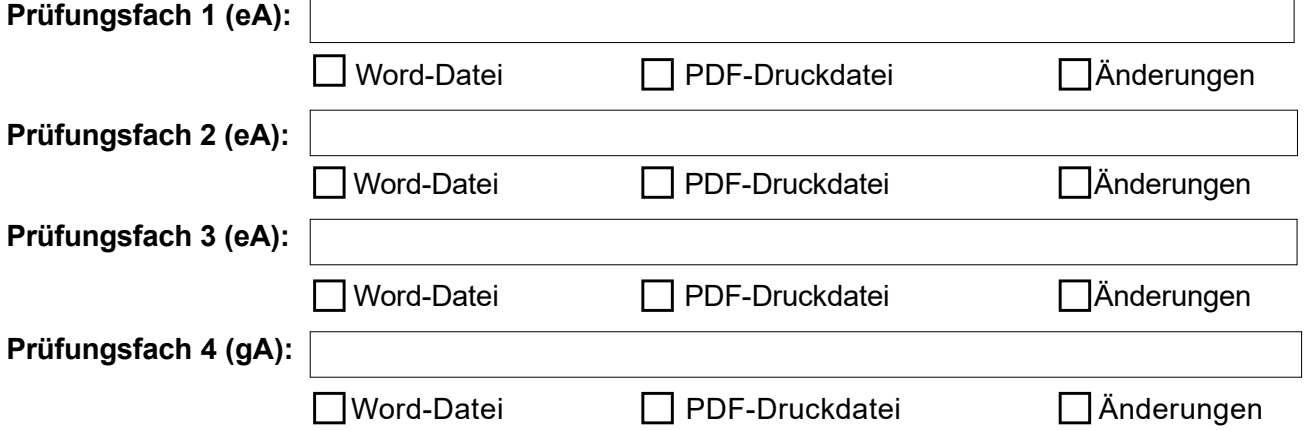

**Taschenrechner:**

Bei Bedarf auswählen

### **3 Spezifische Anpassungen bei Förderbedarf im Bereich Sehen**

<span id="page-1-0"></span>**3.1 Zusätzliche Adaptionen bei Blindheit oder hochgradiger Sehbehinderung**  (Postversand durch das Kultusministerium über die RLSB)

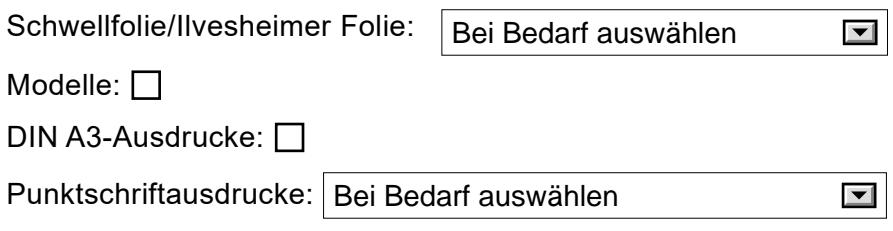

#### **3.2 Spezielle Anpassungen für MINT-Fächer**

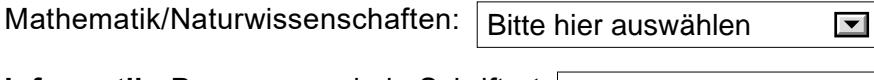

**Informatik:** Programmcode in Schriftart: Bei Bedarf auswähle

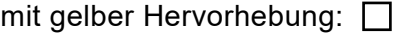

### **4 Benötigte Adaptionen bei Förderbedarf im Bereich Sehen**

#### **4.1 Adaptierte Word-Dateien für die Bearbeitung an digitalen Endgeräten:**

**Die Prüfungsunterlagen werden alle einheitlich nach dem gewünschten Standard adaptiert. (An digitalen Endgeräten können Farben, Kontraste und Vergrößerungen individuell z. B. durch Farbfilter oder Vergrößerungssoftware angepasst werden.) Sollten dennoch individuelle Adaptionen unbedingt erforderlich sein, ist dies weiter unten einzutragen.**

### **Word-Datei – Standard 1**

Schriftart Arial 18pt, Zeilenabstand 1,5, Überschriften mit Rahmen, mit Inhaltsverzeichnis, adaptierte farbige Abbildungen mit Schwarzschriftvergrößerung ohne Bildbeschreibungen, Linien- und Rahmenstärke 3pt

### **Word-Datei – Standard 2**

Schriftart Arial 12pt, Zeilenabstand 1,5, Überschriften mit rotem Rahmen, ohne Inhaltsverzeichnis (Navigation über Navigationsbereich), adaptierte farbige Abbildungen mit Beschreibung, Linien- und Rahmenstärke 2pt

# **Word-Datei – Individuelle Anpassungen**

## **Begründung der Notwendigkeit:**

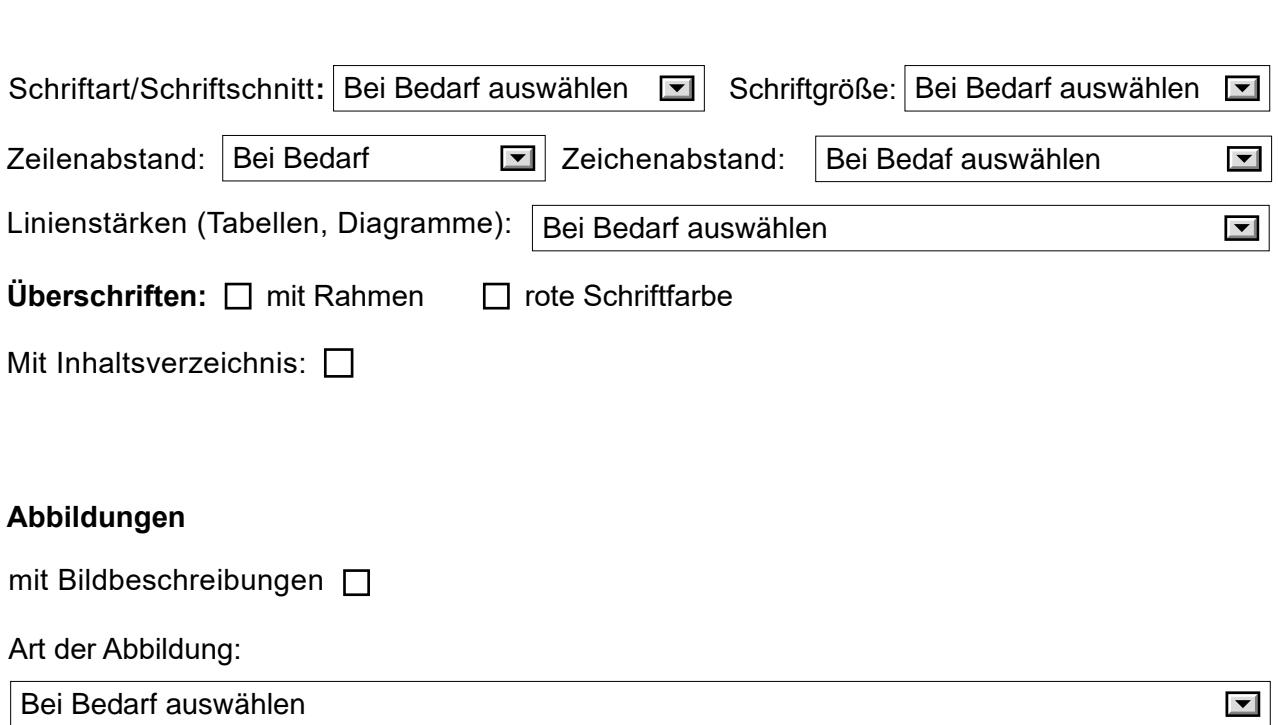

## **4.2 Benötigte Druckvorlagen für Ausdrucke auf Papier**

**Die Druckvorlagen werden als PDF-Datei geliefert und können vor Ort ausgedruckt oder auf digitalen Endgeräten verwendet werden. DIN A3-Ausdrucke werden nur dann versandt, wenn dies unter [3 .1](#page-1-0) angefordert wurde. Bitte vorab prüfen, ob Standarddruckversionen gewählt und mit Hilfsmitteln genutzt werden können.**

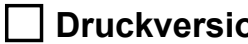

### **Druckversion Standard 1**

Schriftart Arial 12pt, Zeilenabstand 1,5, Überschriften mit rotem Rahmen, ohne Inhaltsverzeichnis, farbige adaptierte Abbildungen, Linien- und Rahmenstärke 1,5pt

## **Druckversion Standard 2**

Schriftart Arial 16pt, Zeilenabstand 1,5, Überschriften mit rotem Rahmen, mit Inhaltsverzeichnis, adaptierte farbige Abbildungen mit Schwarzschriftvergrößerung ohne Bildbeschreibungen, Linien- und Rahmenstärke 3pt

## **Druckversion Standard 3**

Schriftart Arial 22pt, Zeilenabstand 1,5, Überschriften mit rotem Rahmen,Tabellen mit Rahmen, mit Inhaltsverzeichnis, adaptierte farbige Abbildungen mit Beschreibungen, Linien- und Rahmenstärke 3pt, Abbildungen in DIN A3

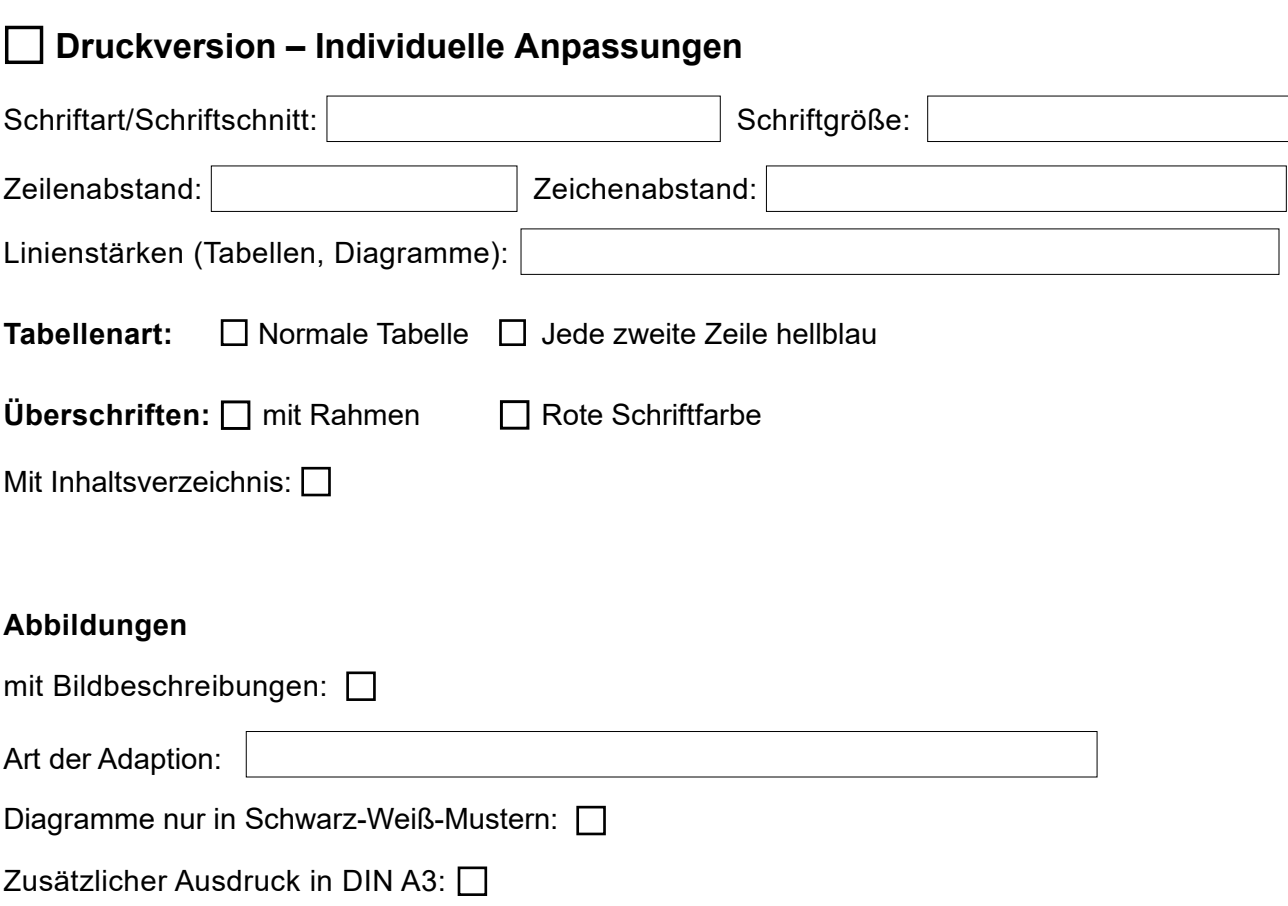

# **5 Anmerkungen zu einzelnen Prüfungsfächern**

# **Bitte nur ausfüllen, wenn dies für einzelne Fächer unbedingt erforderlich ist.**

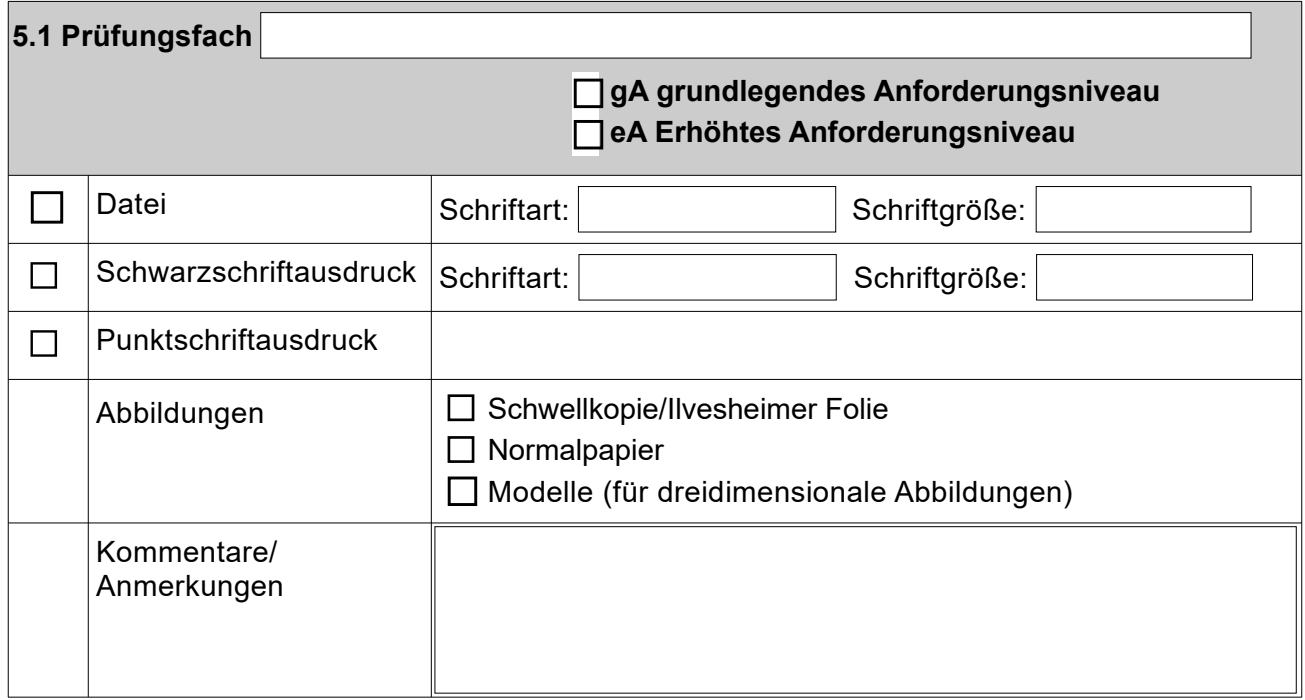

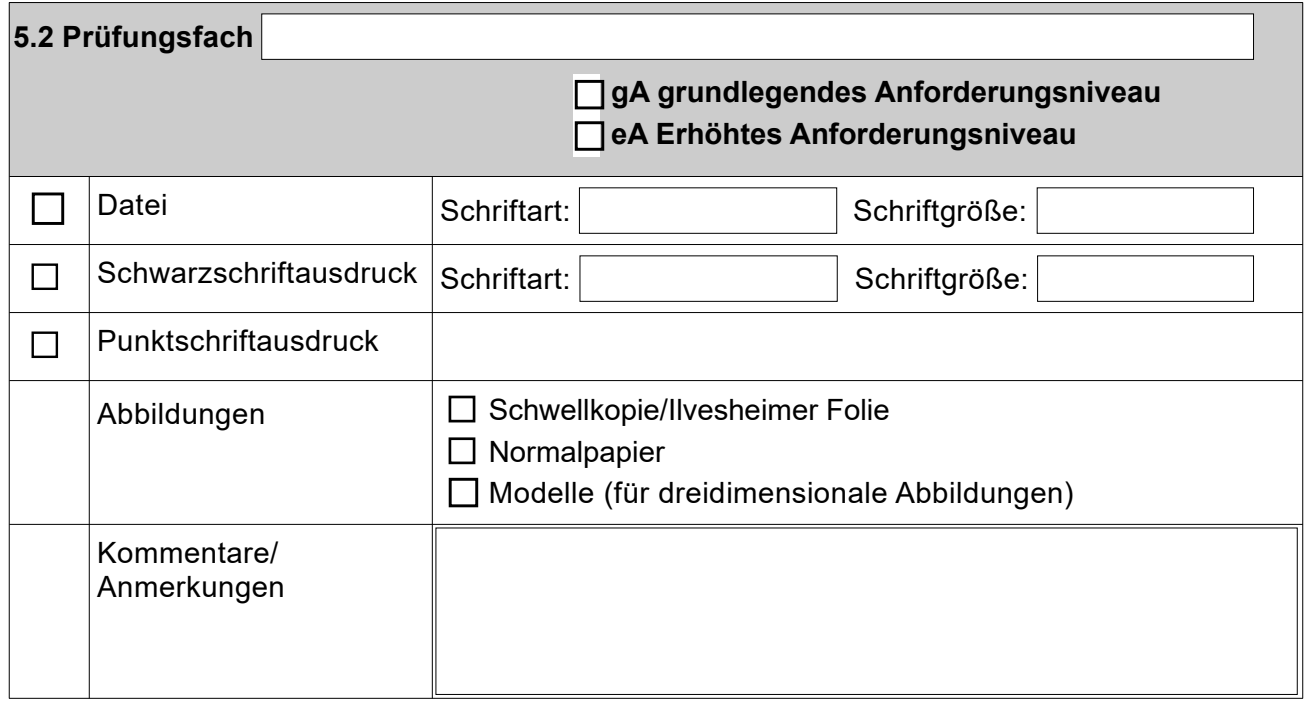